# Zero Copy Rx with io\_uring

**Pavel Begunkov and David Wei**

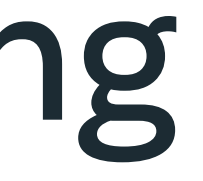

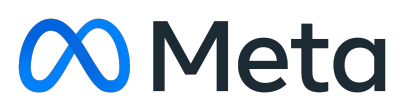

## Agenda

01 Problem statement

02 io\_uring primer

03 Design

04 Preliminary results

05 Status + future work

06 Questions + discussions

## Problem statement

## Linux networking Rx overheads

- Memory and PCIe bandwidth bottlenecks
- Memcpy CPU overheads

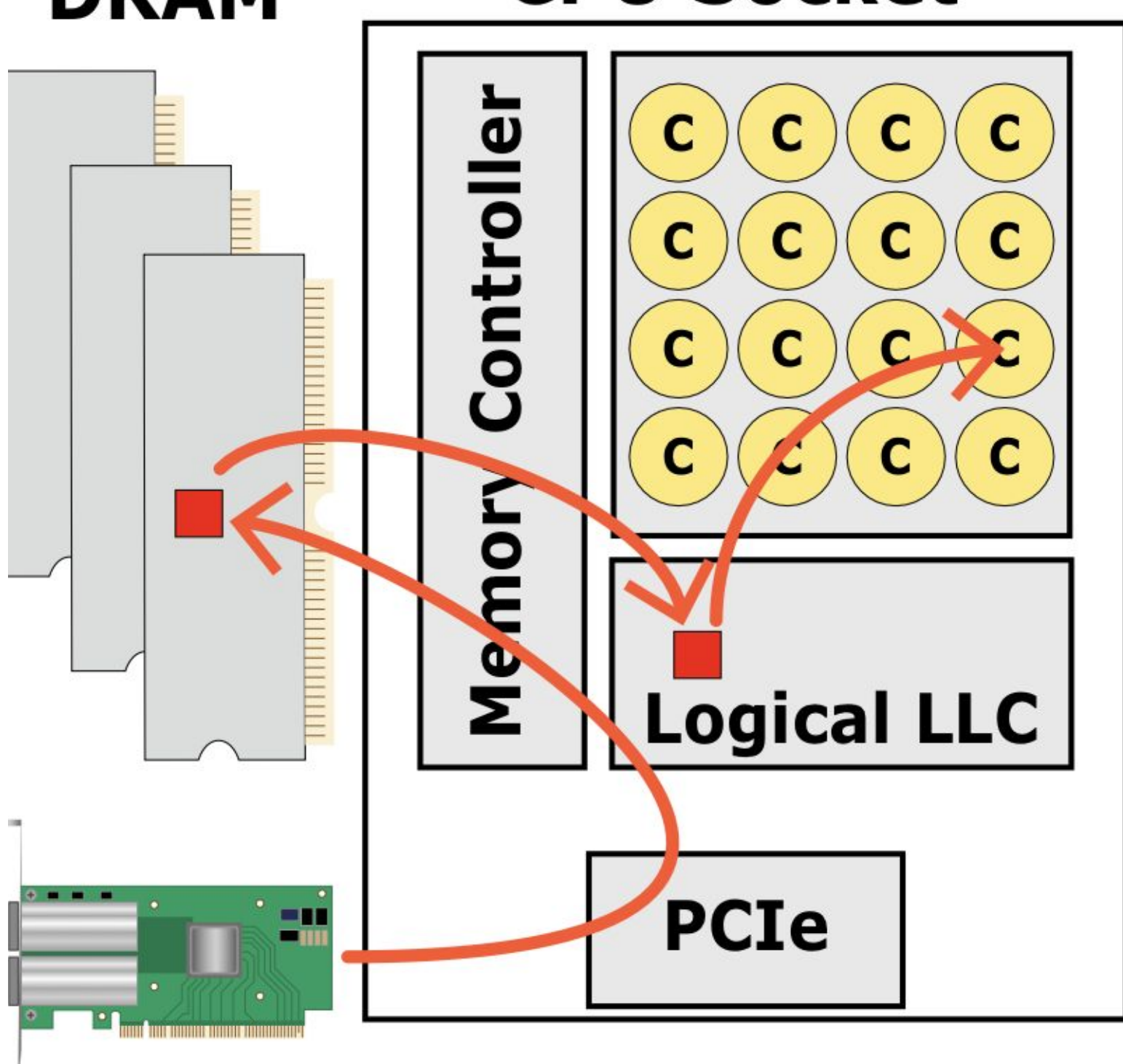

#### **01 PROBLEM STATEMENT**

### **DRAM**

Image credit: A Farshin, A Roozbeh, G Q Maguire Jr., D Kostić. Reexamining Direct Cache Access to Optimize I/O Intensive Applications for Multi-hundred-gigabit Networks.

### **CPU Socket**

# Kernel bypass

- High throughput! Low latency!
- **But** libraries and applications expect kernel networking stack
- Re-architecting an entire system around kernel bypass is expensive

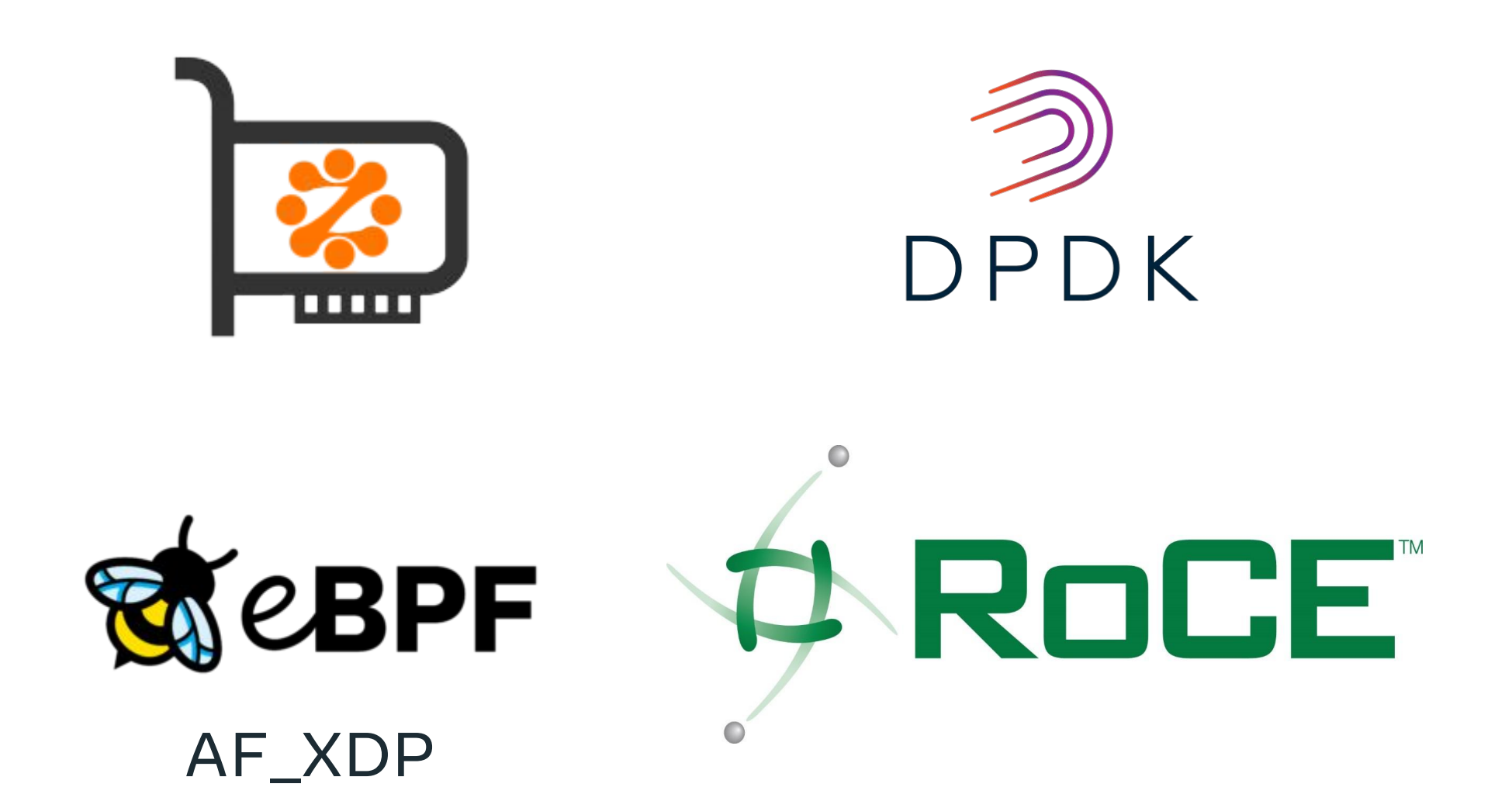

### ● Hybrid solution

- Standard control plane using kernel networking stack
- Fast ZC Rx data plane using io\_uring
- Two parts:
	- sk\_buffs with page frags pointing to userspace pages end up in sockets
	- Read from socket using io\_uring

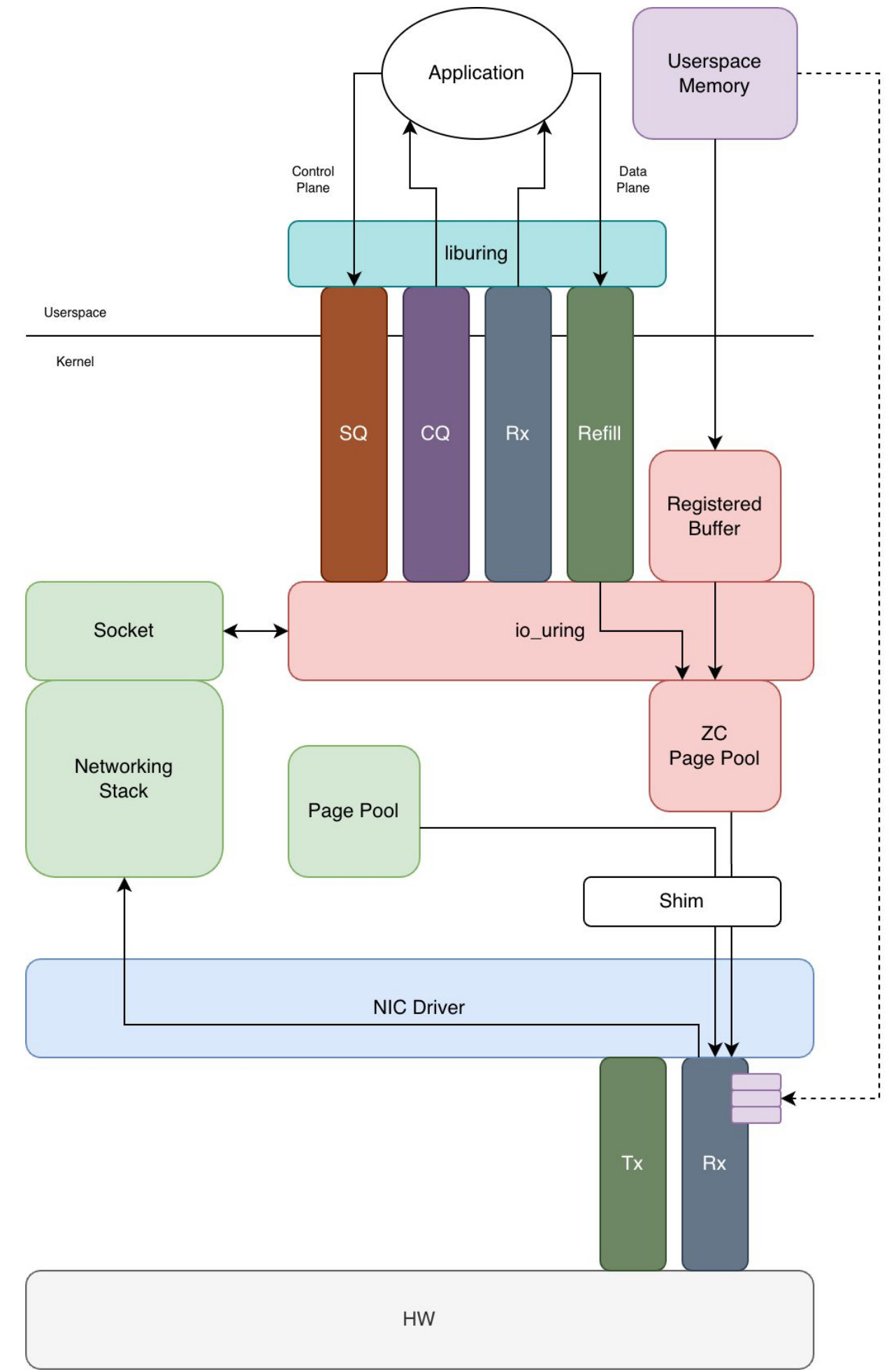

### **01 PROBLEM STATEMENT**

# Proposal

# 02 io\_uring primer

### **02 IO\_URING PRIMER**

# io\_uring

- Rings shared between kernel and userspace
- Userspace submit requests into Submission Queue (SQ)
- Kernel posts completions into Completion Queue (CQ)
- Kick off work by entering kernel

Kernel consumes submission from head to tail

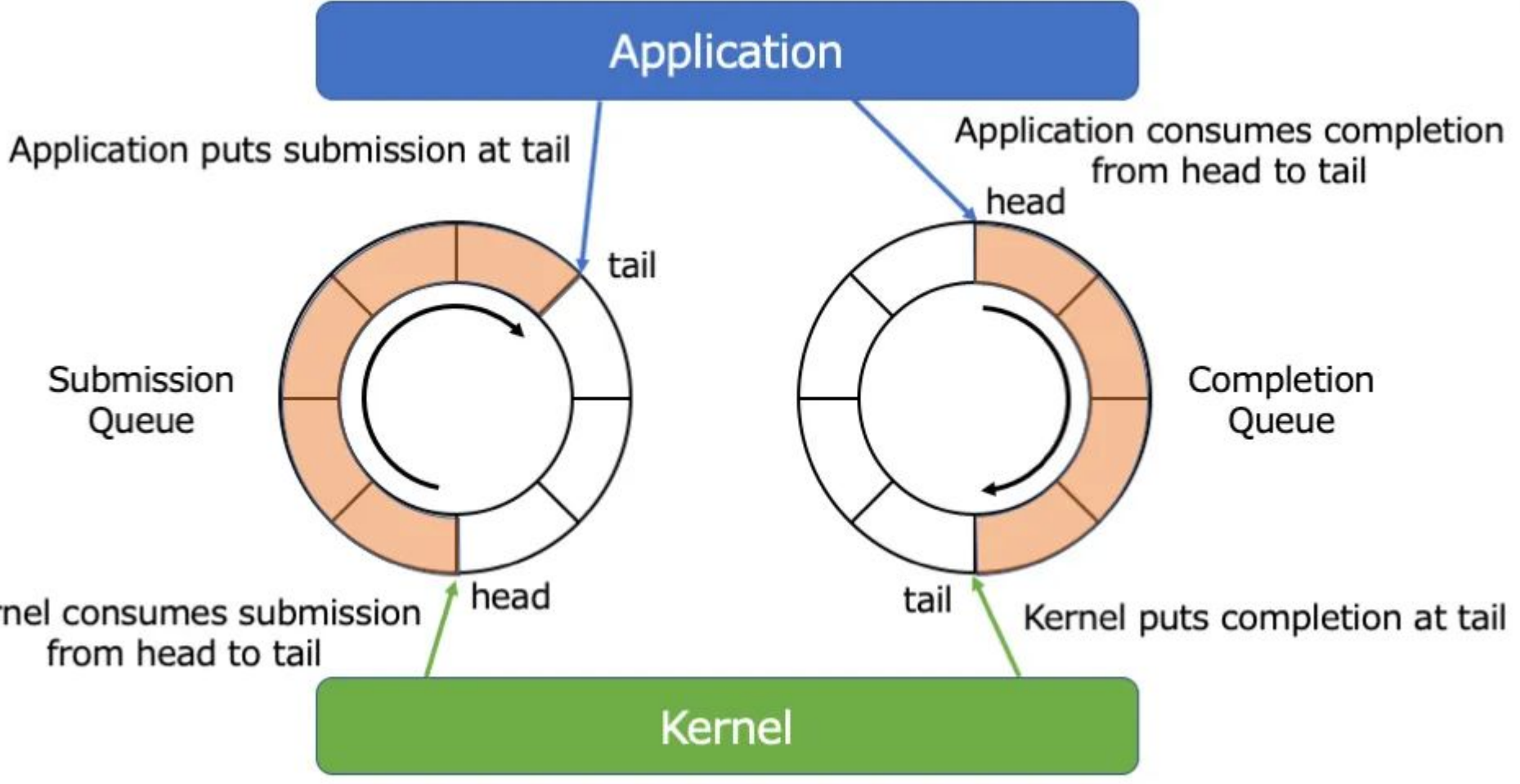

#### Image credit: https://medium.com/nttlabs/rust-async-with-io-uring-db3fa264 2dd4

#### **02 IO\_URING PRIMER**

struct io\_uring\_sqe \*sqe;

sqe = io\_uring\_get\_sqe(ring);

io\_uring\_prep\_recv(sqe, sockfd, buf, len, flags);

Note this already moves the SQ tail

## Prepare request

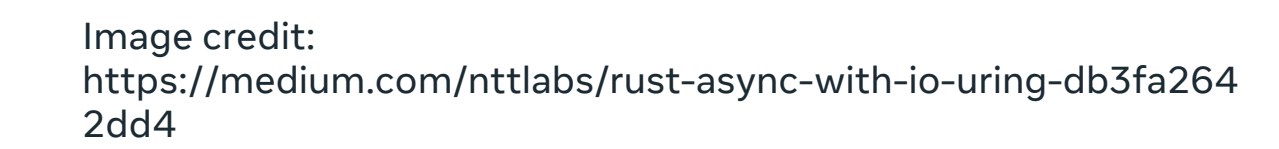

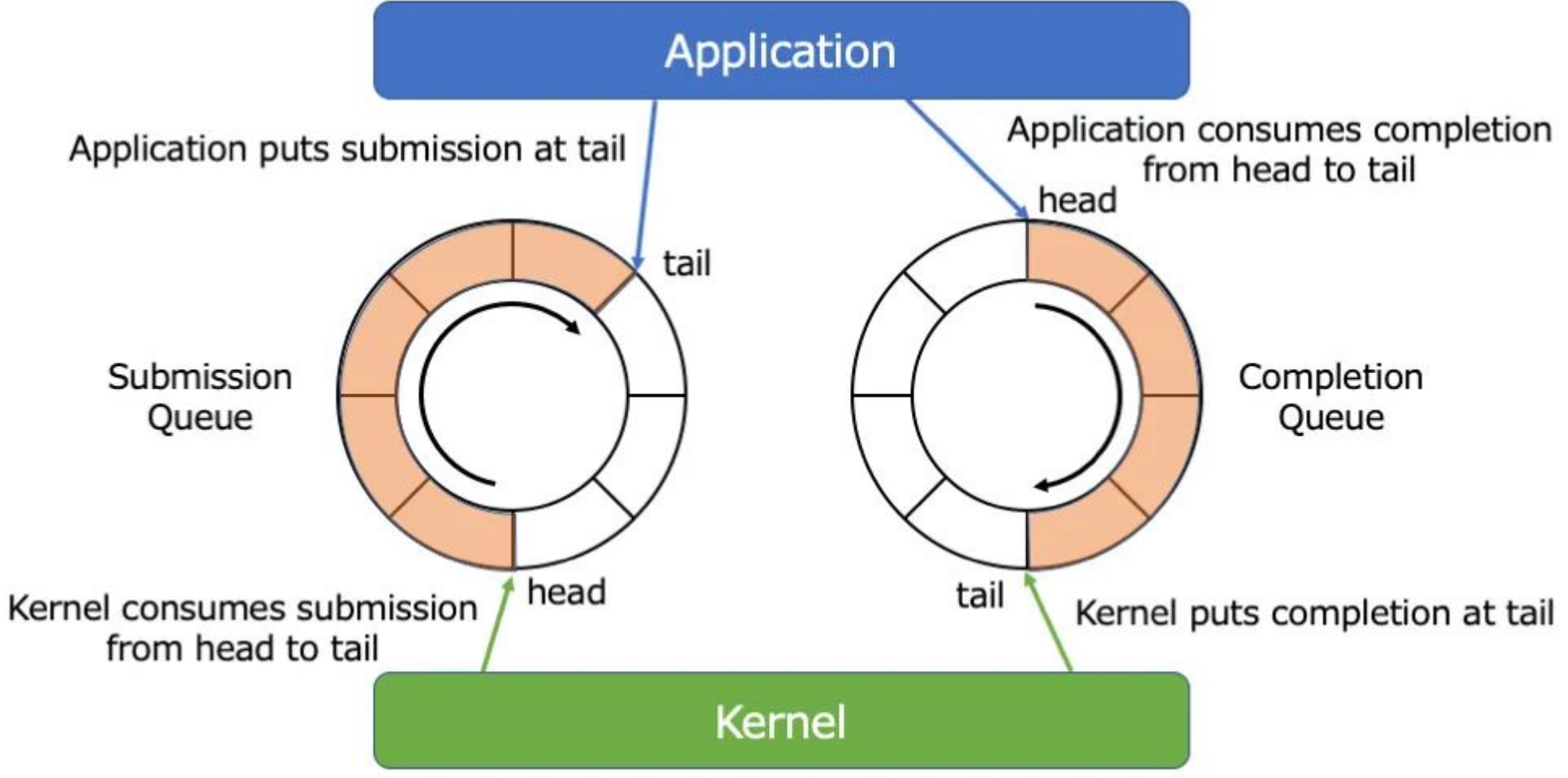

io\_uring\_submit\_and\_wait(ring, nr\_completions);

# Submit

Application puts submission at tail

Image credit: https://medium.com/nttlabs/rust-async-with-io-uring-db3fa264 2dd4

Submission Queue Kernel consumes submission from head to tail

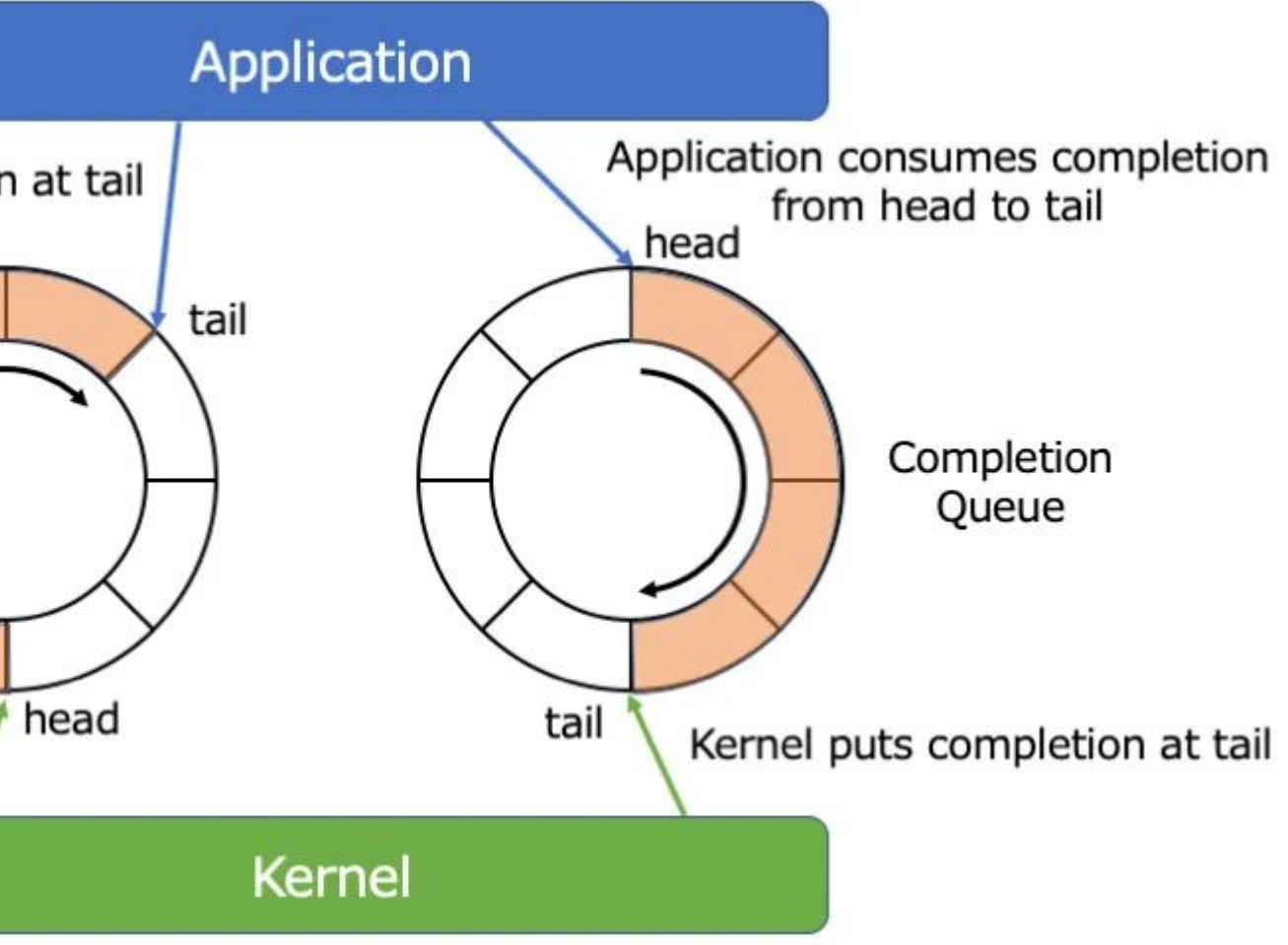

#### **02 IO\_URING PRIMER**

unsigned head;

int count  $= 0$ ;

```
io_uring_for_each_cqe(ring, head, cqe) {
```
// do stuff

count++;

```
}
```
io\_uring\_cq\_advance(ring, count);

## Process completions

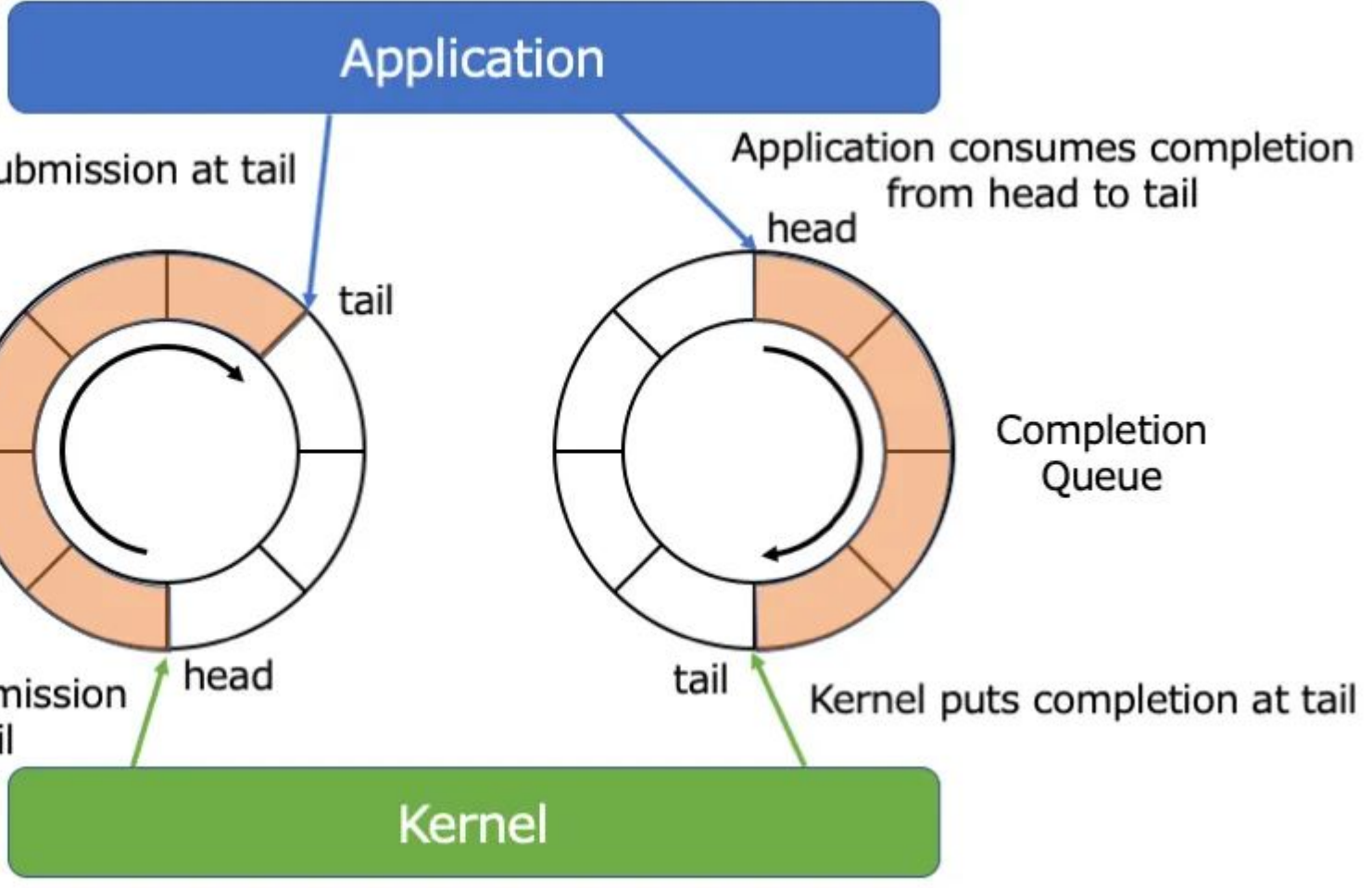

Image credit: https://medium.com/nttlabs/rust-async-with-io-uring-db3fa264 2dd4

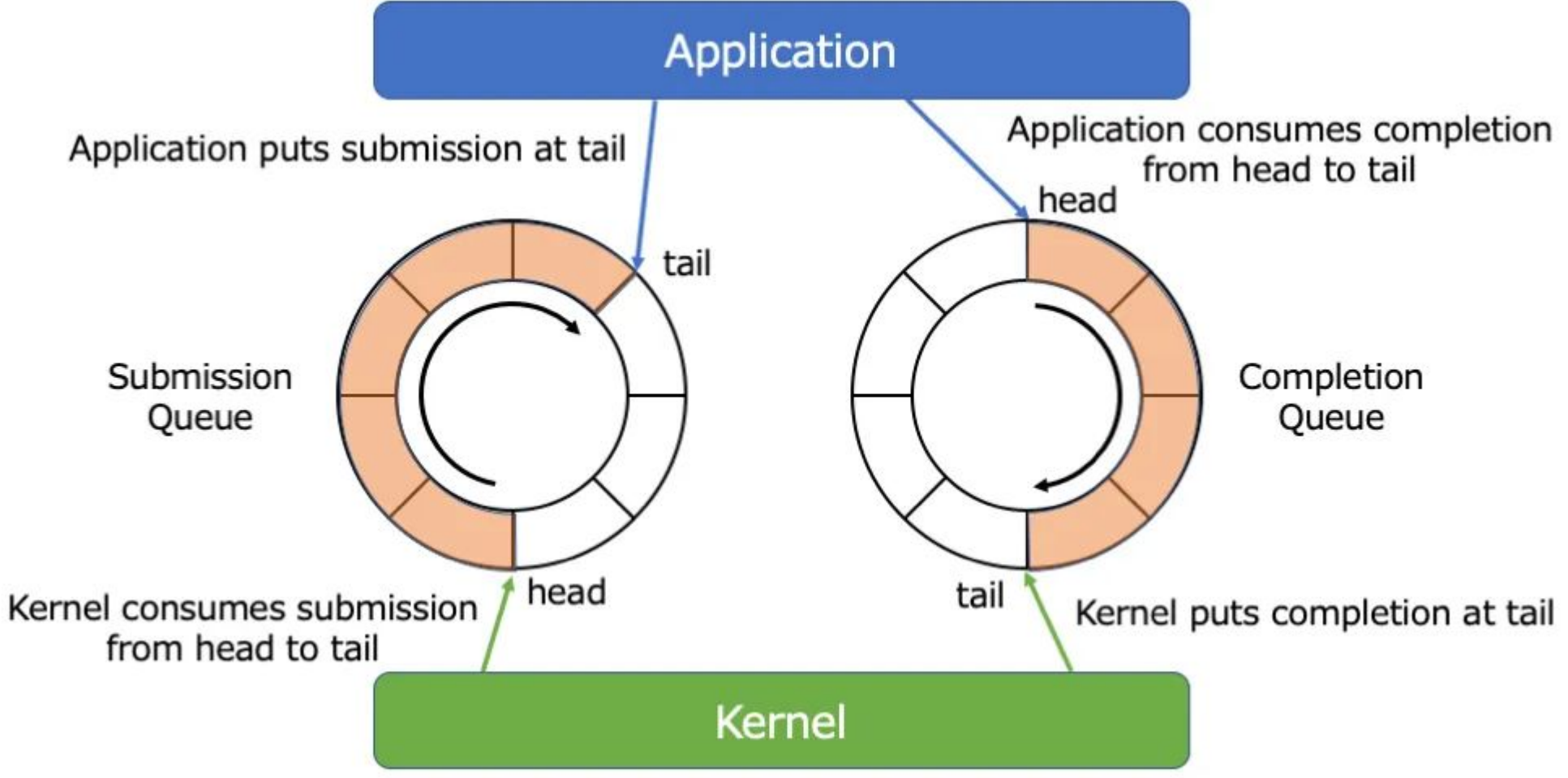

# Design

- sk\_buffs with page frags pointing to userspace pages end up in sockets
- To do this:
	- Fill hardware Rx queue filled with userspace pages

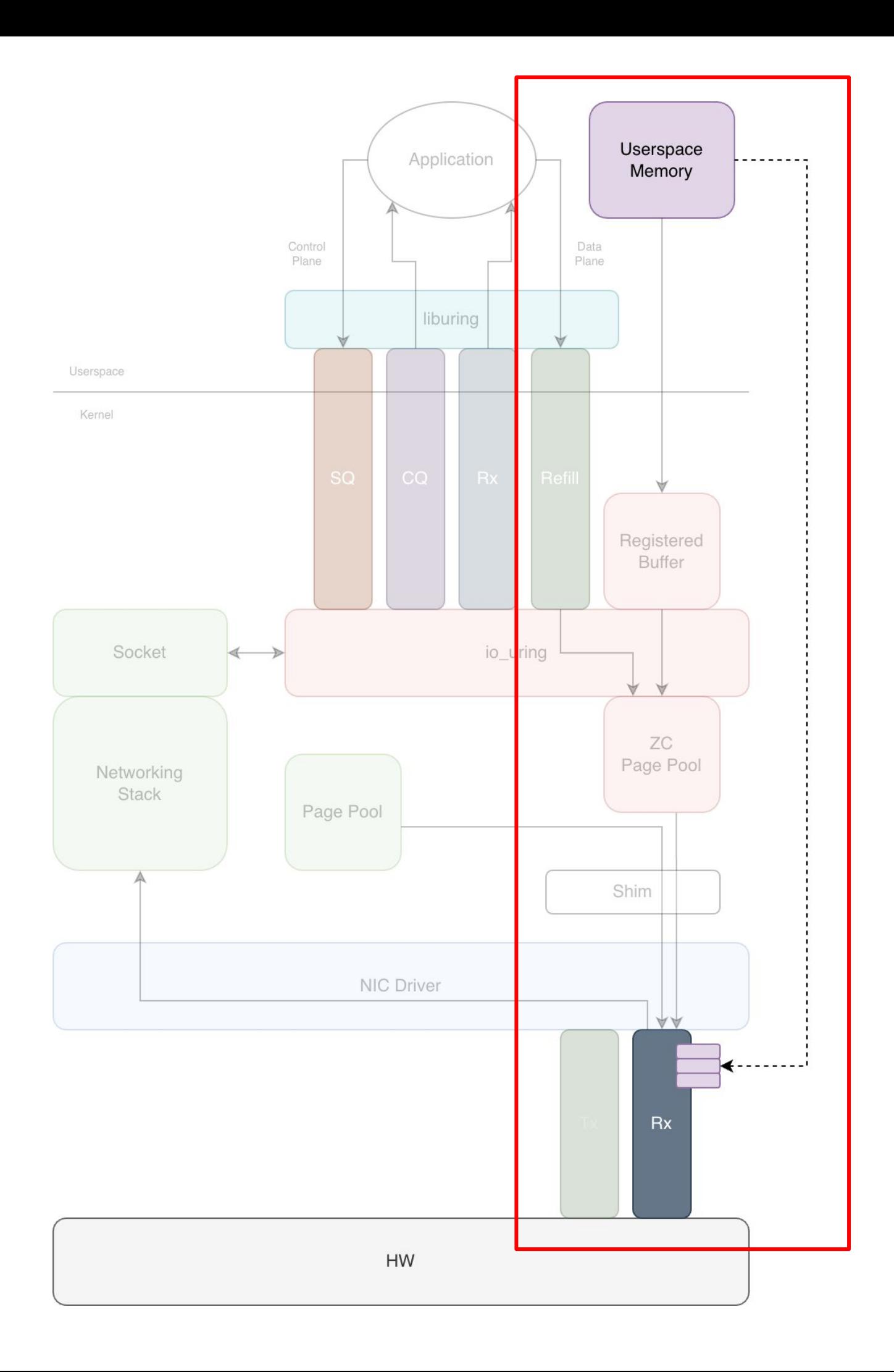

# Buffer management

Userspace

Kernel

- Register userspace memory with io\_uring
- Pin pages
- struct bio\_vec bvec[]

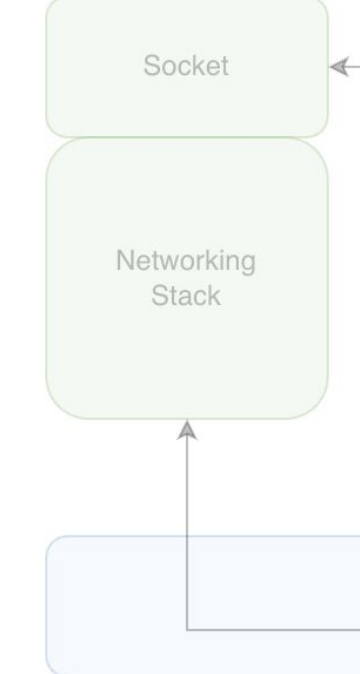

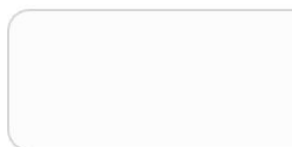

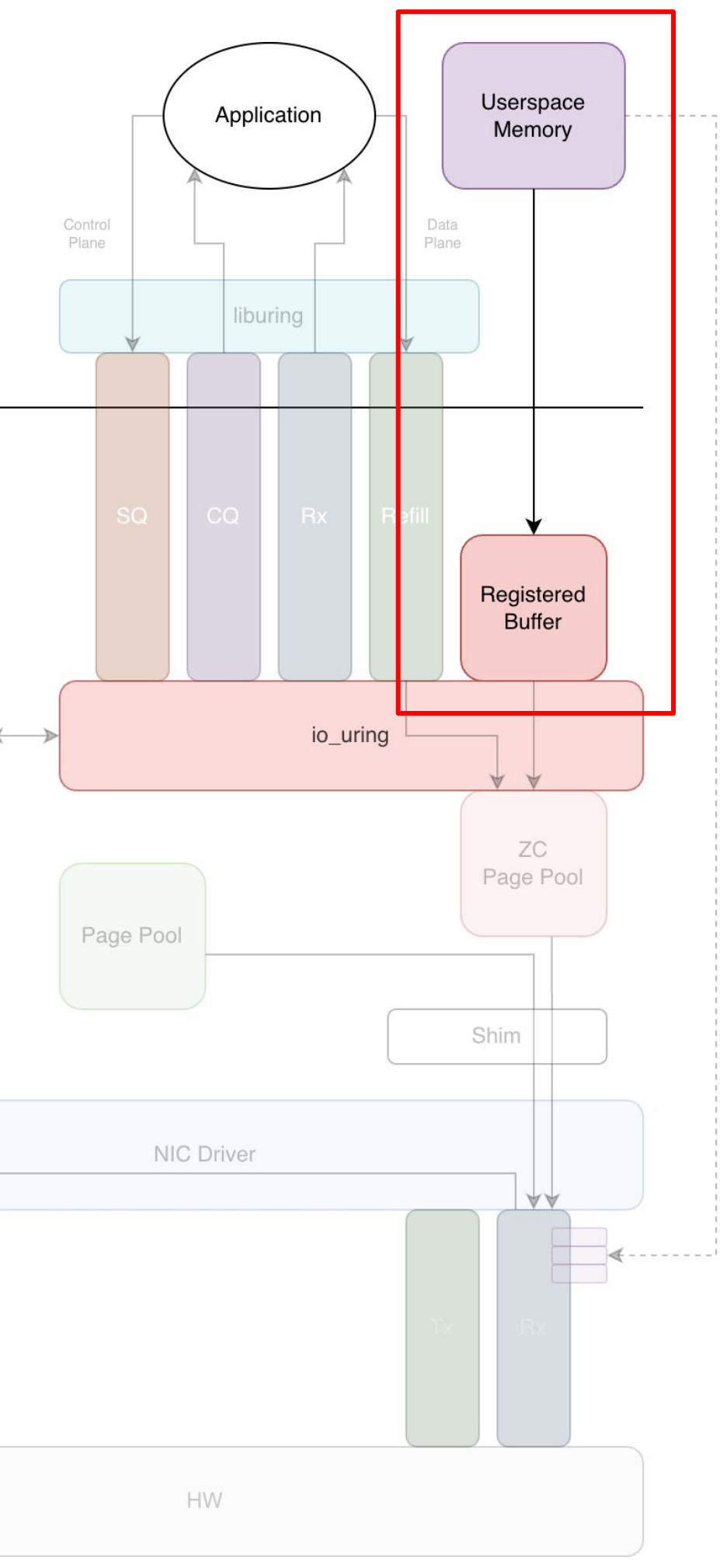

# Buffer management: registration

- Page pool evolving to become generic allocator for NICs
- Add ZC page pool "inspired" by page pool
- Thin shim layer + driver changes

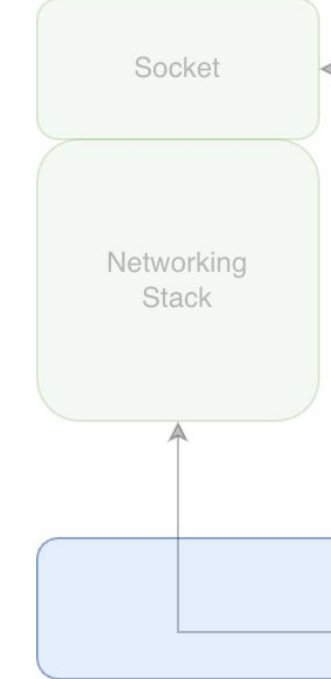

Userspace

Kernel

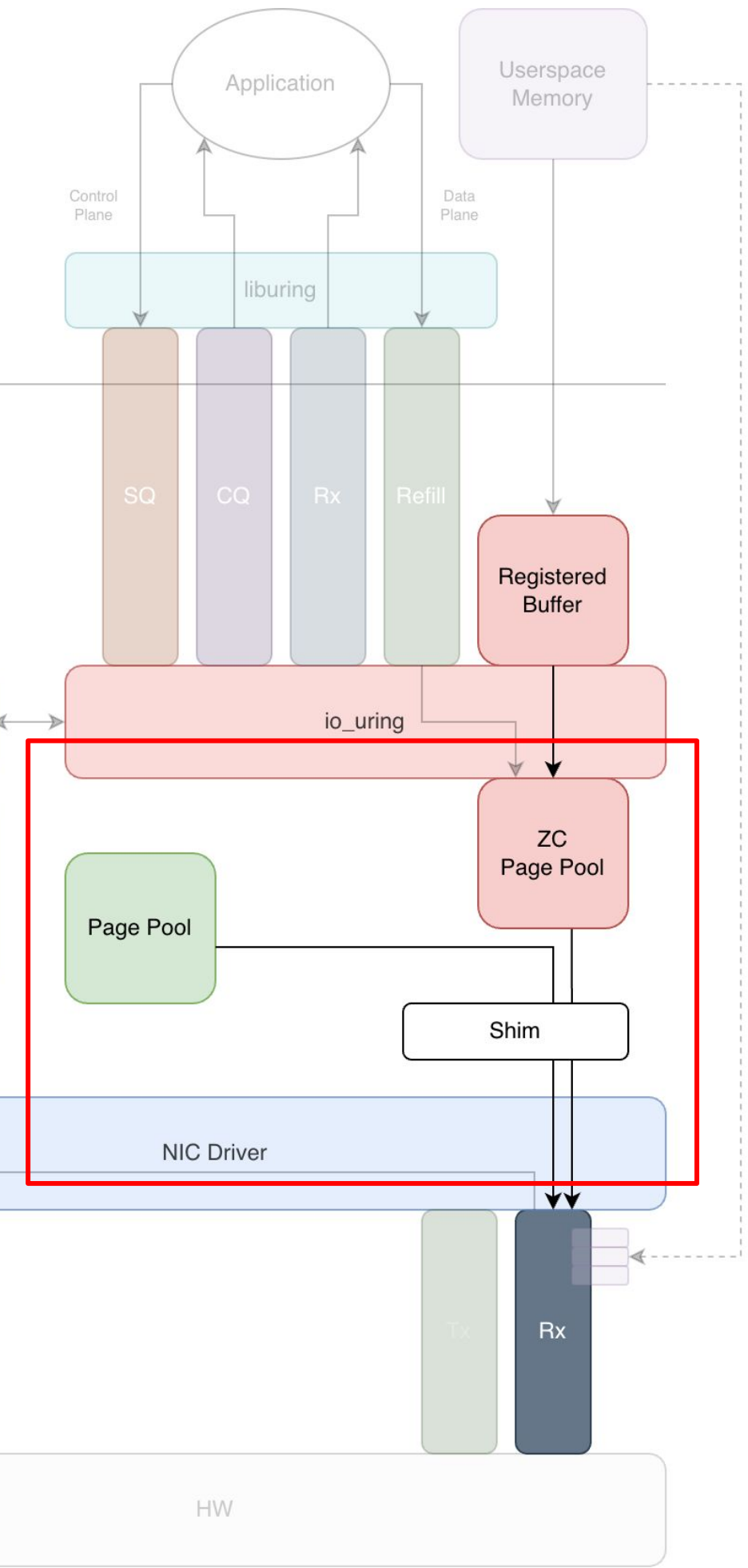

# Buffer management: fill HW Rx queue

- Only want payload
	- Header splitting
- Only want our specific application flows to hit our ZC hardware Rx queues
	- Flow steering
	- RSS

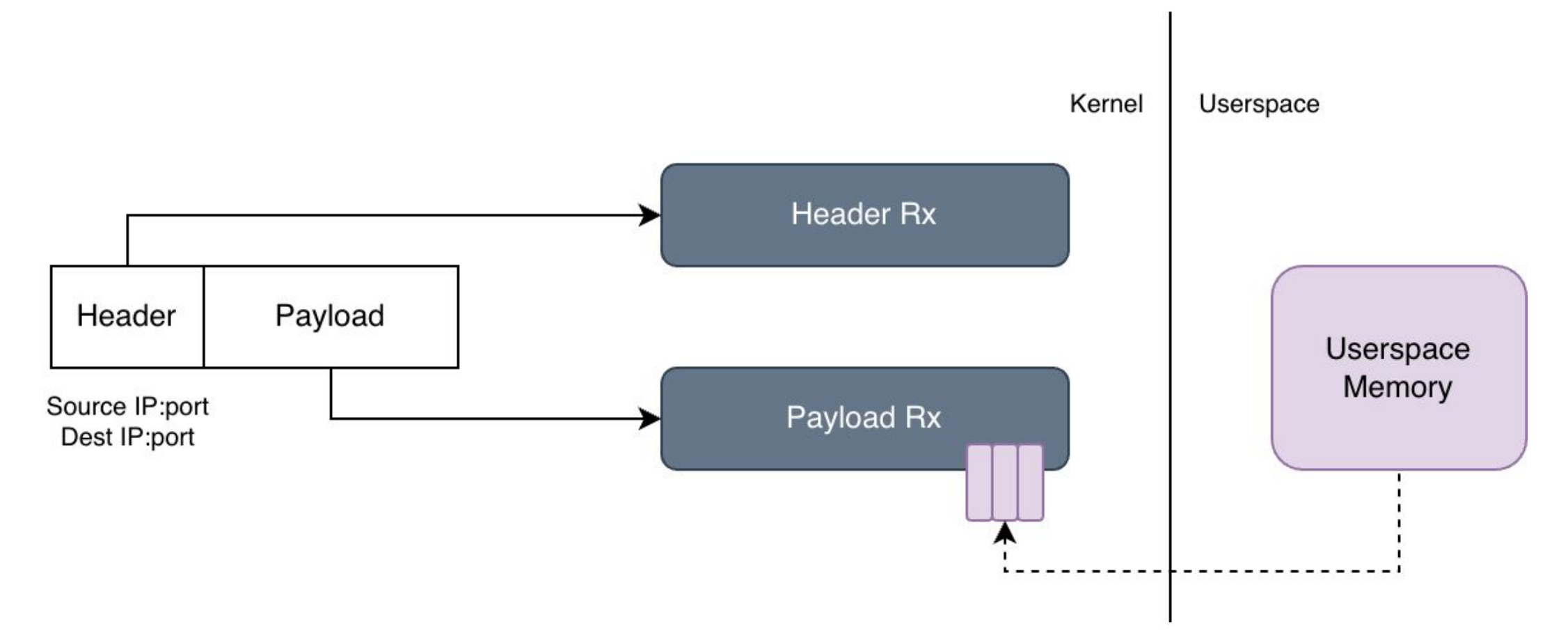

# Header splitting + flow steering

- Hardware side fully set up
- Hard IRQs
- Softirq NAPI poll
- Construct sk\_buffs
	- Marked as ZC Rx
	- $\circ$  Page frags  $\rightarrow$  userspace pages
- Goes through networking stack

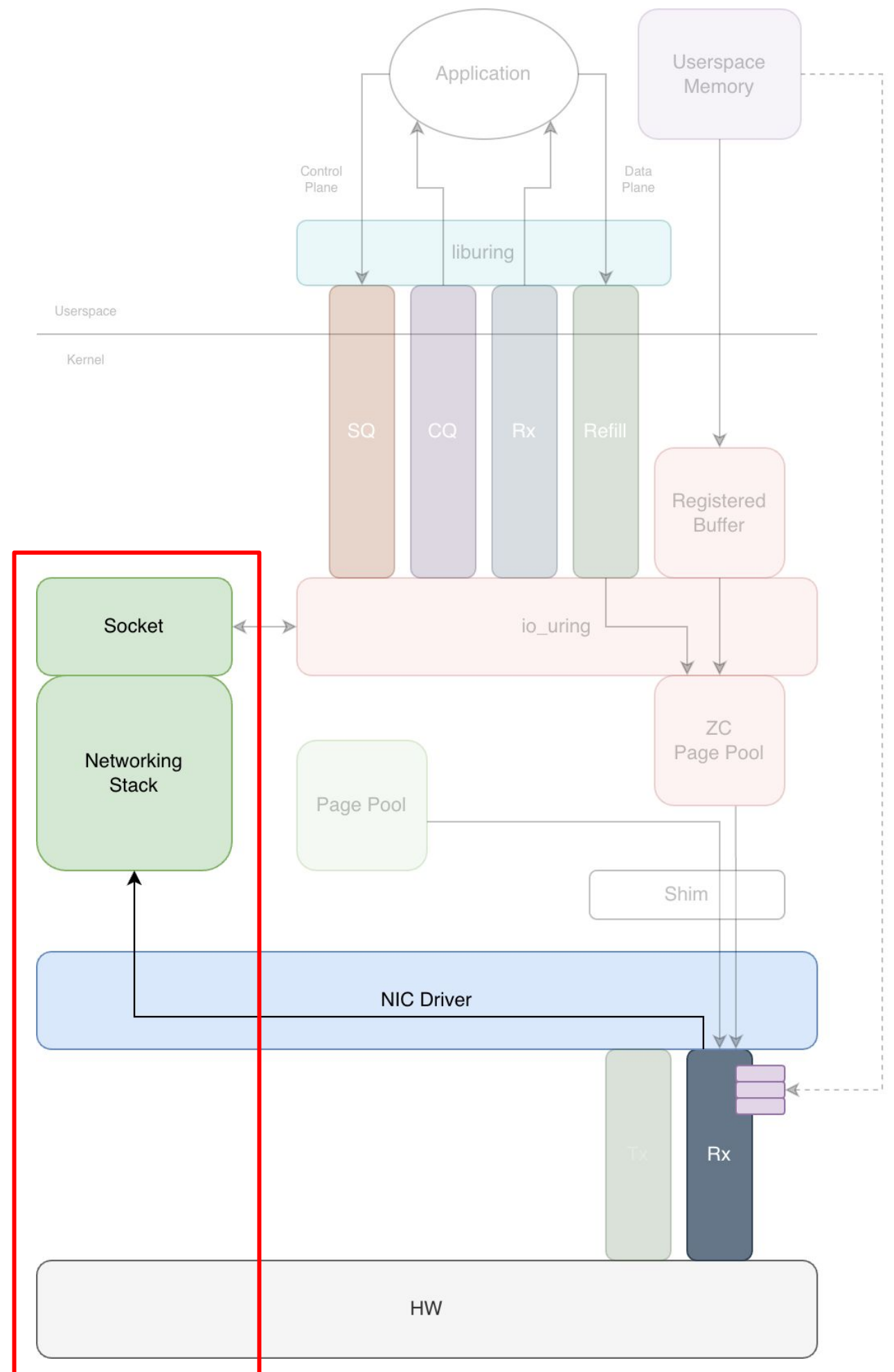

### Kernel network stack

- Rx queue
- Refill queue
- One pair per hardware Rx queue

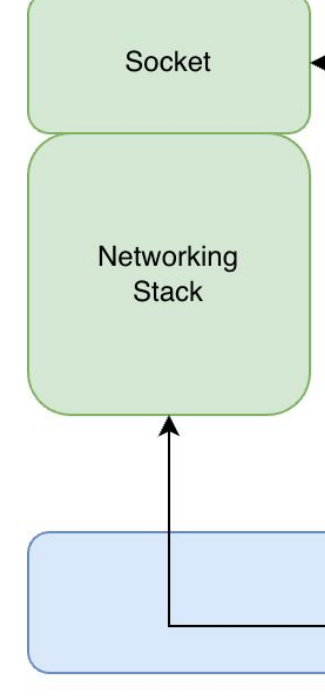

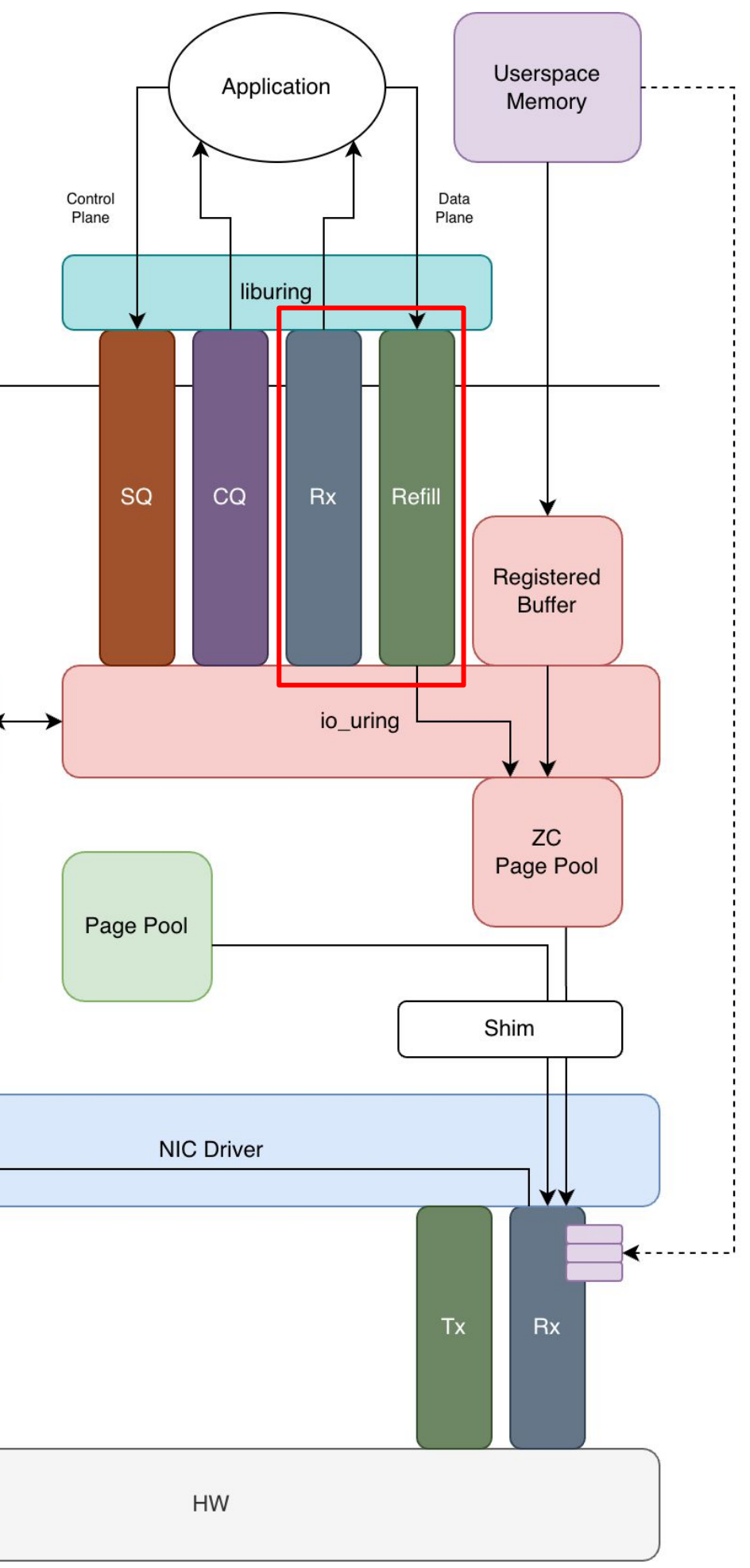

# More rings

Userspace

Kernel

### ● Add two new shared ringbufs to io\_uring:

- Submit ZC receive request to io\_uring
- Get SQE, prep, and submit

Userspace

Kernel

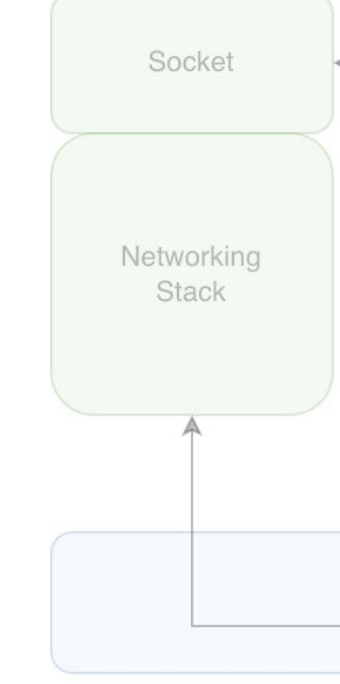

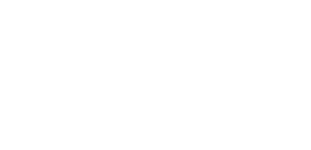

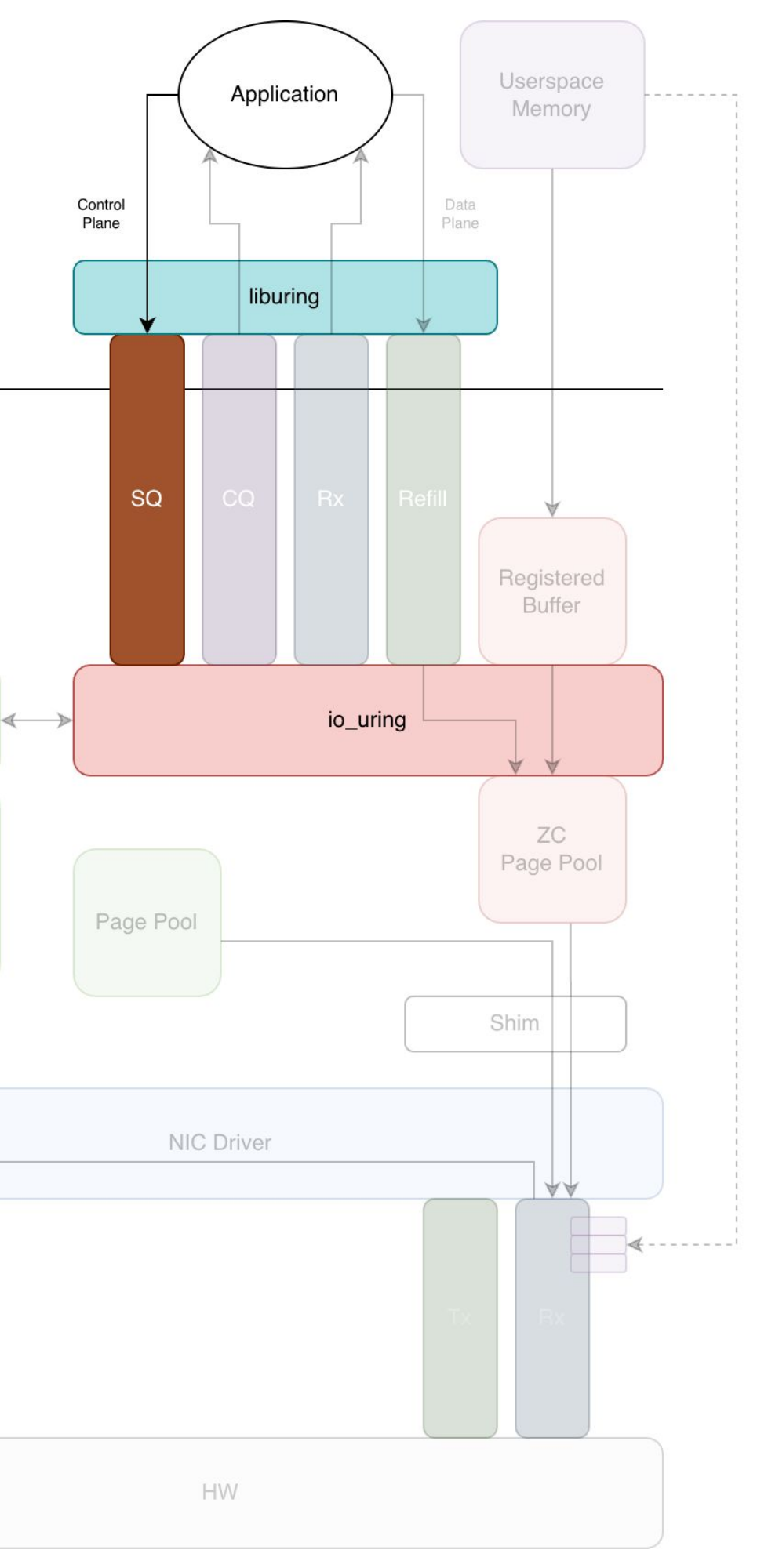

# Userspace: submit request

- Handle ZC receive request
- Read sk\_buffs from socket
- No copy payload already in userspace
- Post one ZC Rx queue entry per skb page frag

# io\_uring: read socket

struct io\_uring\_rbuf\_cqe {

u32 off;

u32 len;

u16 region;

u8 sock;

u8 flags;

}

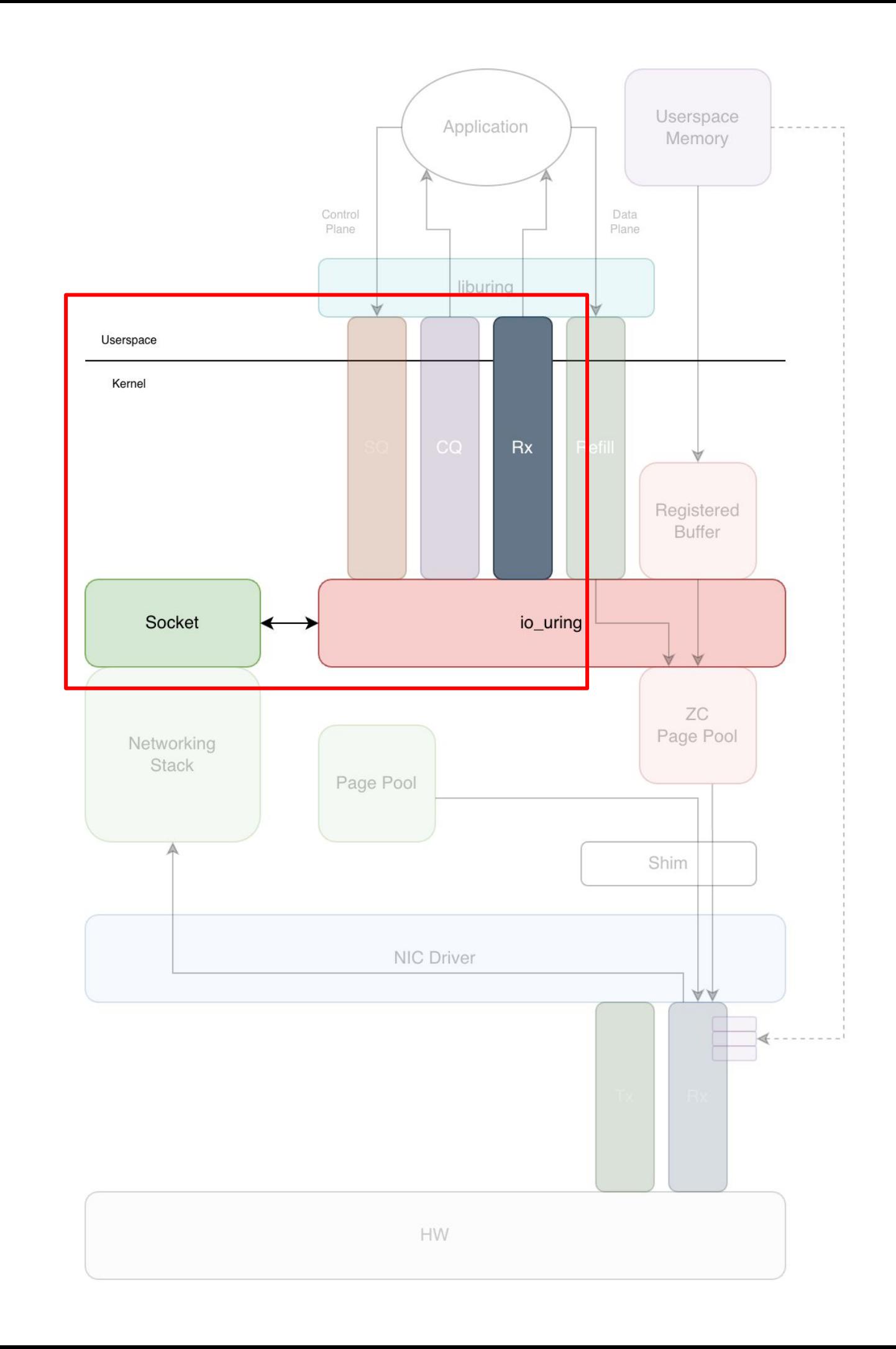

- Post completion event into CQ
- Tells userspace to go look at a ZC Rx queue

Userspace

Kernel

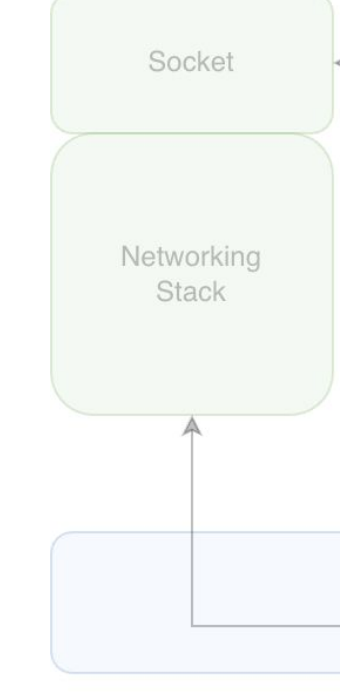

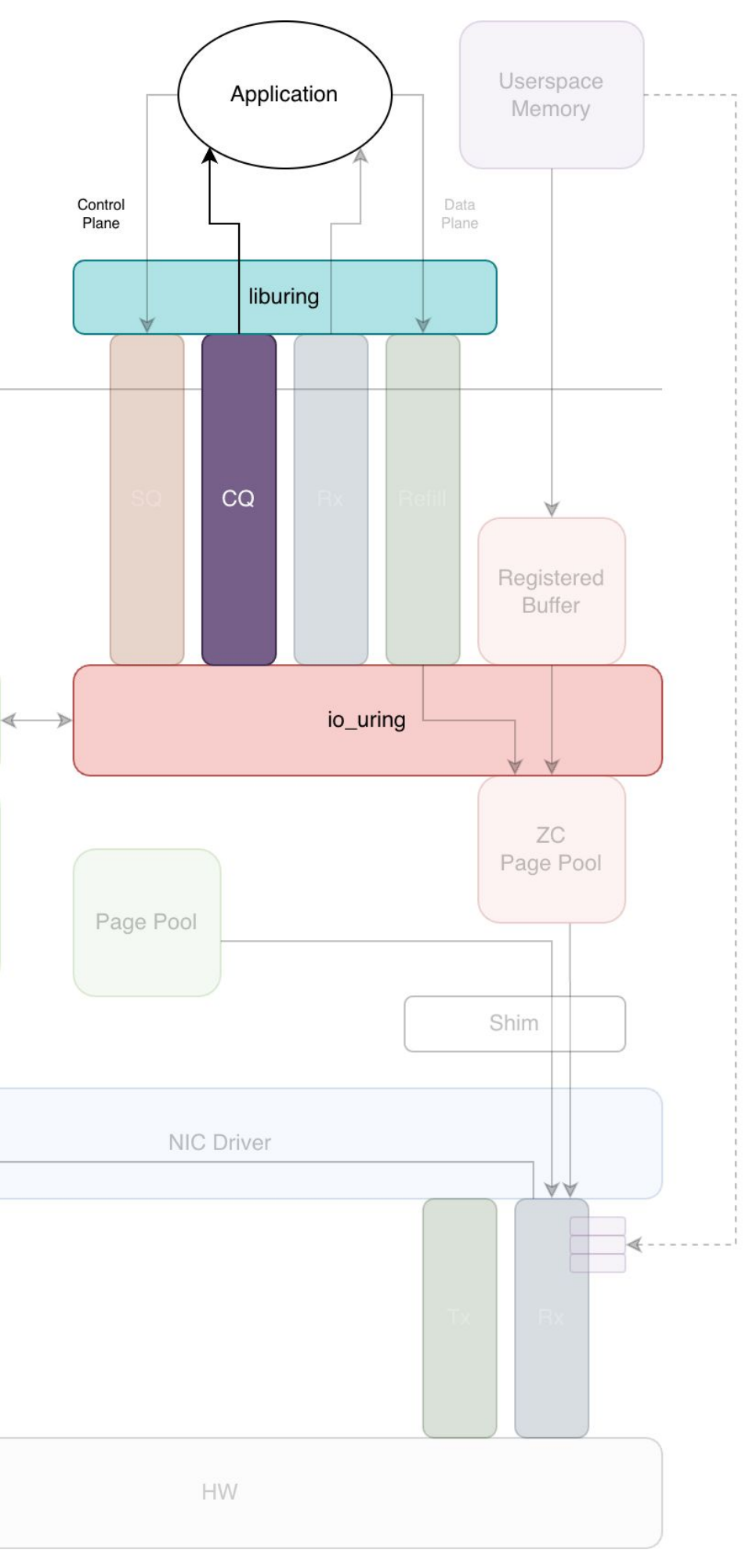

# io\_uring: notify userspace

Userspace

Kernel

- Look at a ZC Rx queue
- Each entry tells user where the payload is relative to the registered memory region

struct io\_uring\_rbuf\_cqe {

u32 off;

u32 len;

u16 region;

u8 sock;

u8 flags;

}

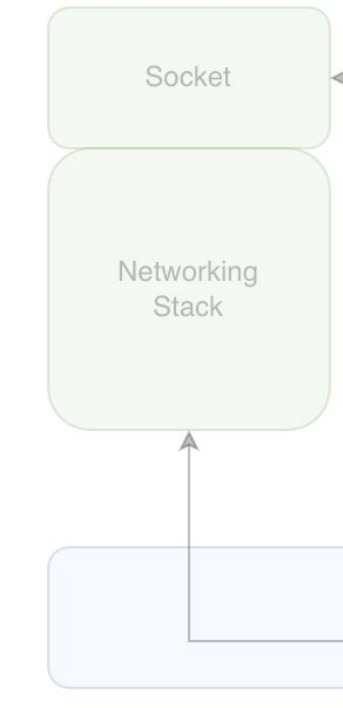

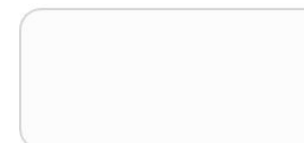

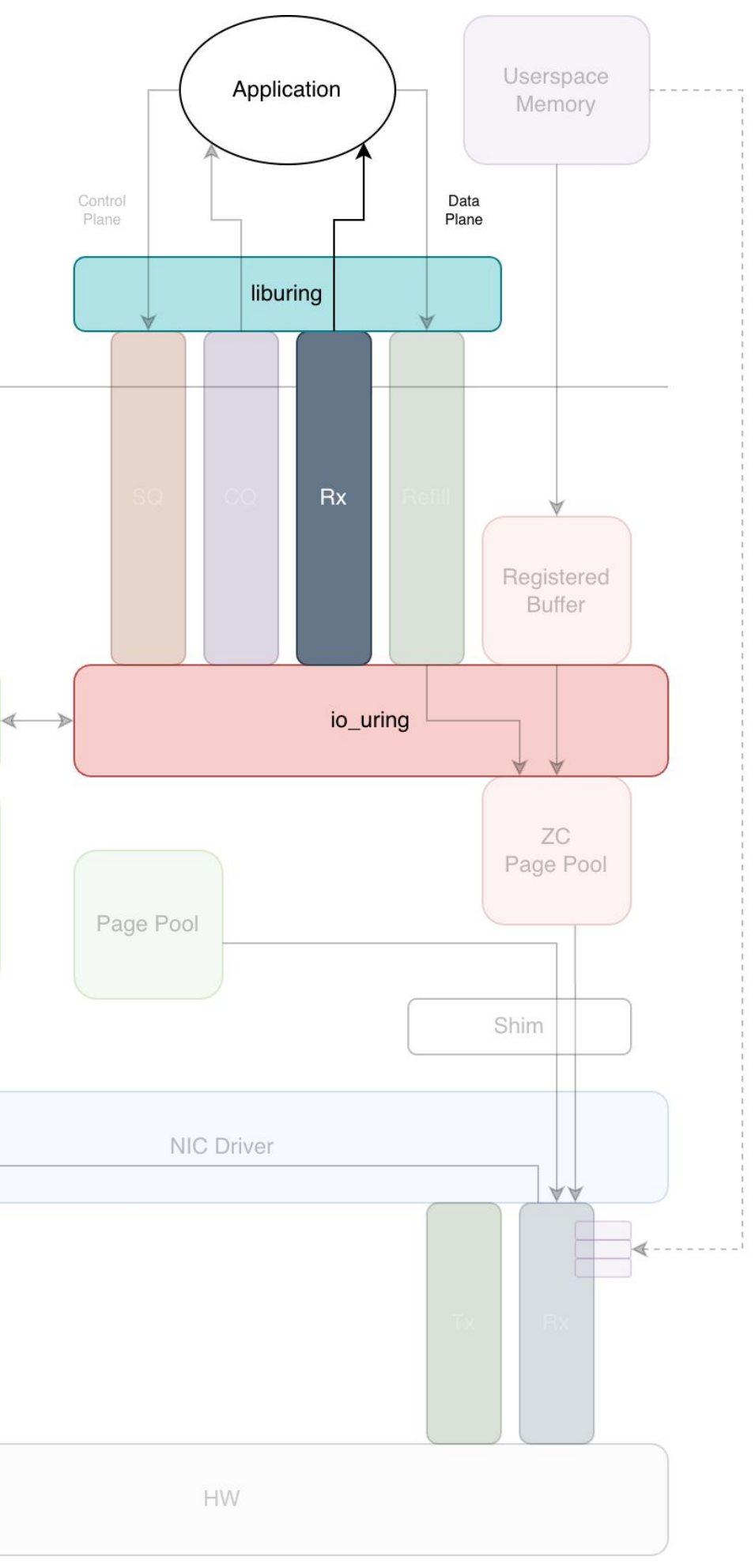

# Userspace:

# read data

- Return buffers to ZC page pool via refill queue
- Eventually used by NIC driver to refill hardware Rx queue

struct io\_uring\_rbuf\_rqe {

u32 off; u32 len;

u16 region;

}

Userspace

Kernel

Networking Stack

Socket

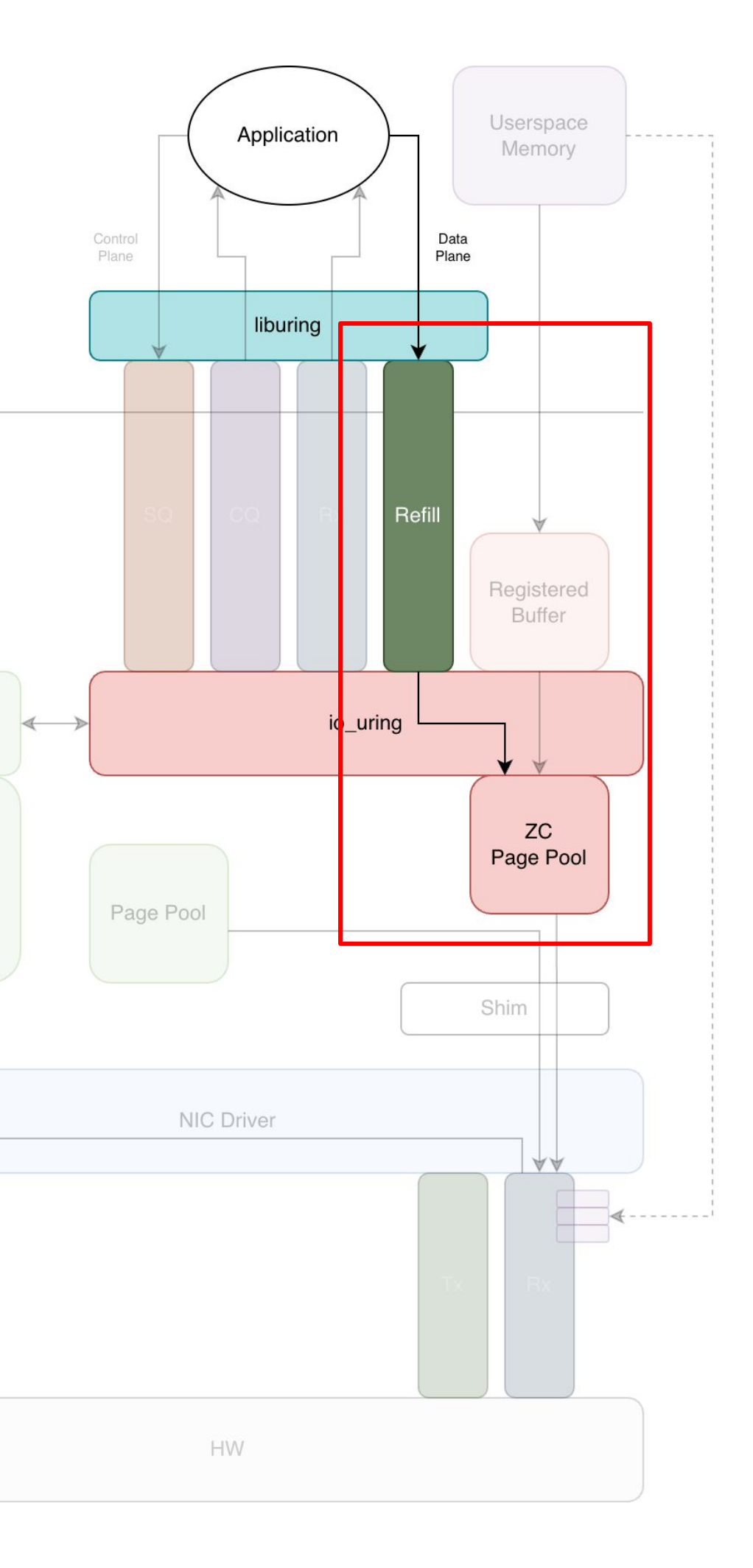

# Userspace: return buffers

## 04 Preliminary Results

Broadcom BCM57504 NIC @ 25 Gbps link

62 GB DRAM

iperf3 + io\_uring + ZC Rx

AMD EPYC 7D13

iperf3

uProf

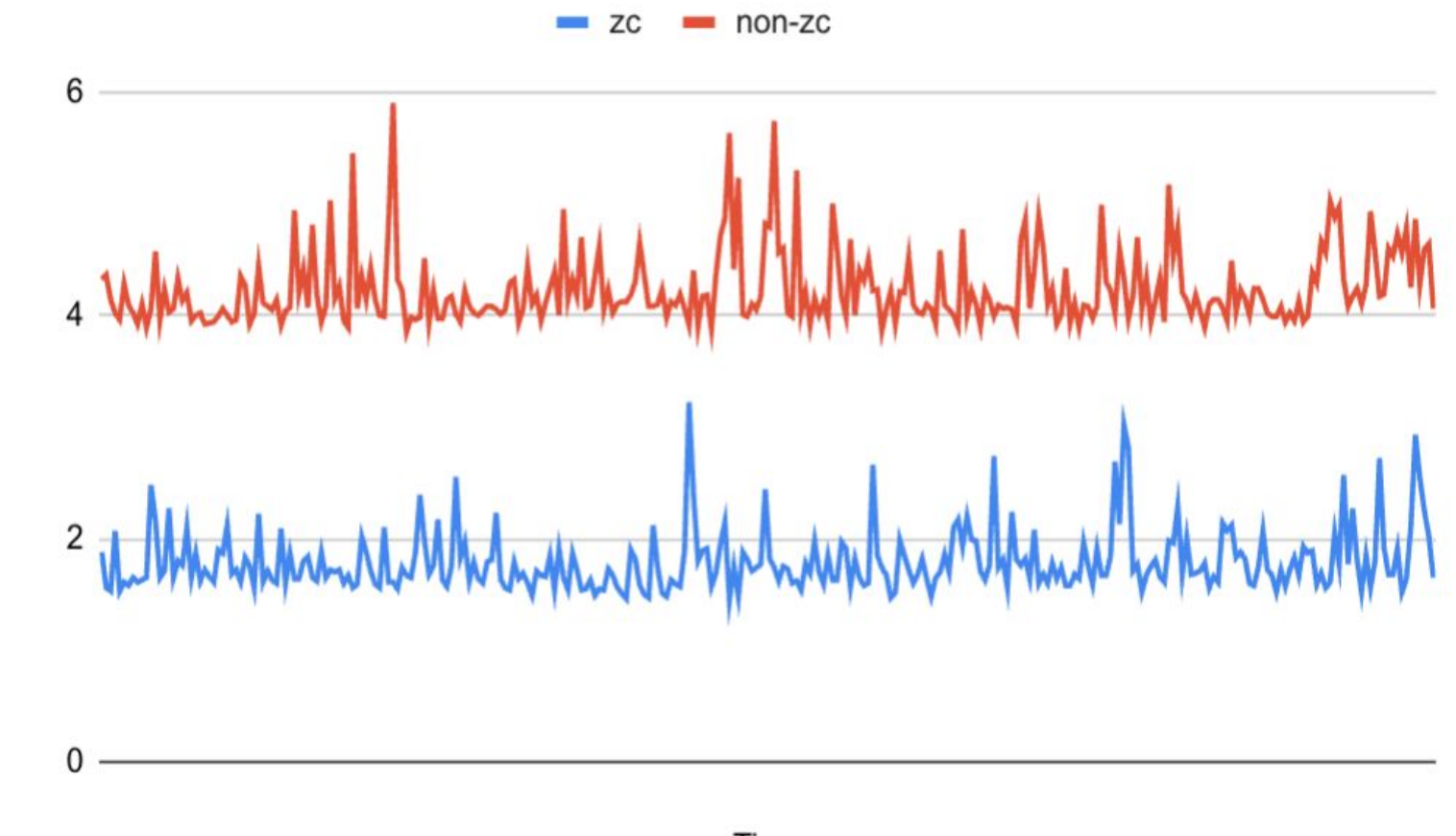

System Memory Read Bandwidth

GB/s

Time

### MemBW

Broadcom BCM57504 NIC @ 25 Gbps link

62 GB DRAM

iperf3 + io\_uring + ZC Rx

Intel Xeon Platinum 8321HC

iperf3

pcm-memory

DDIO is off

Time

### MemBW

### System Memory Read Bandwidth

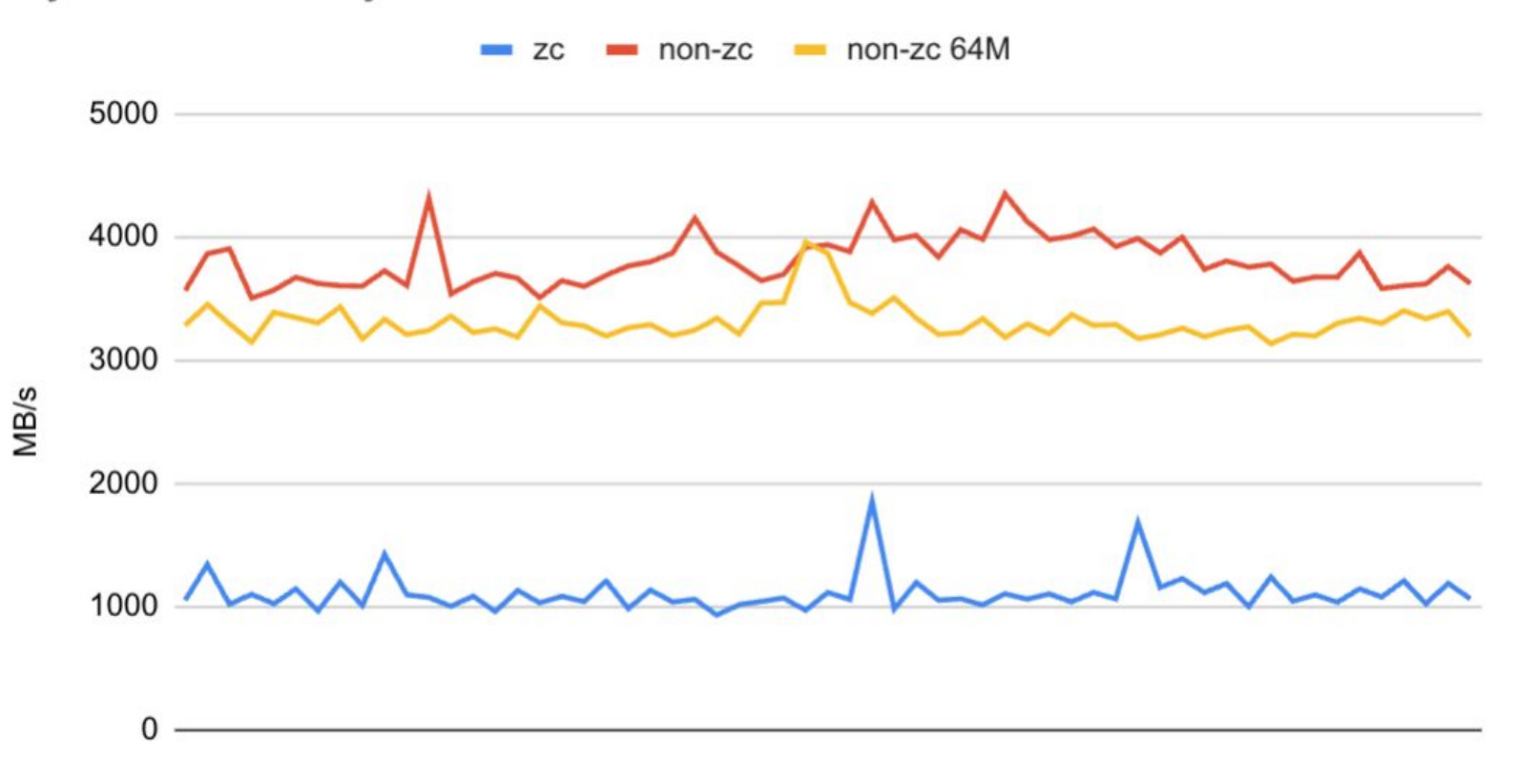

### 05 Status + future work

### Status

- V2 RFC is on the mailing list (netdev + io-uring)
- Hacky veth support if you want to play with the API
- Broadcom bnxt hardware support
- Multi-socket
- Copy fallback

#### **05 STATUS + FUTURE WORK**

### Future work

- Jakub Kicinski's memory provider API
- Proper test device
	- netdevsim?
- Tying flow steering rules with socket
- Dynamic Rx queue reconfiguration
- Support GPU device memory
	- Using Google's TCP devmem proposal

#### **05 STATUS + FUTURE WORK**

## 06 Questions + discussions

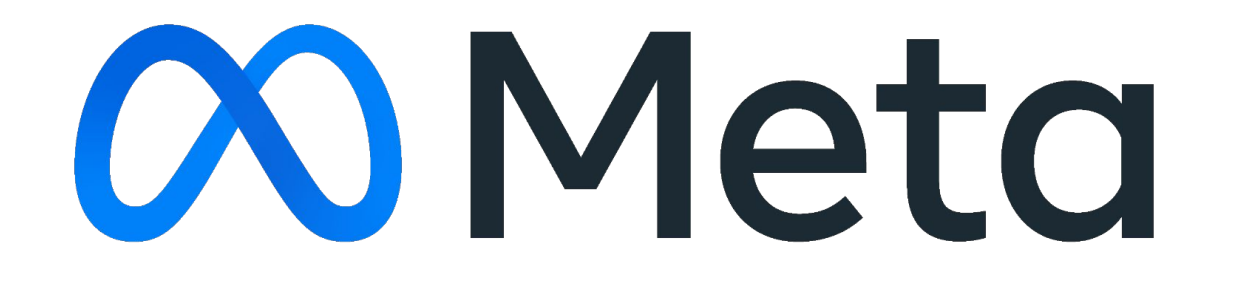

# Appendix

## Open questions

- Containers + VMs support?
- TLS + kTLS?
- HugePages?

# Copy fallback

- What if we run out of userspace memory allocated for ZC Rx?
- Fill HW Rx queue with kernel pages as before
- When io\_uring ZC receive finds sk\_buffs with page frags that are not ZC pages, copy into a page from refill queue

# Handling errors

- How much to allocate ahead of time?
- What if it runs out?
- What if header splitting fails?
	- Split too little header malformed
	- Split too much payload included
- What if flow steering fails?
	- ZC Rx packet ends up in non-ZC Rx queue
	- Non-ZC Rx packet ends up in ZC Rx queue

# Integrating ZC Rx well

- NIC  $\rightarrow$  userspace memory is only one hop in a long end to end pipeline
- What if data needs to be modified after ZC Rx? Another copy…
- API need to expose fine control over the placement of data to satisfy constraints e.g. alignment
	- Hardware also needs to support this too